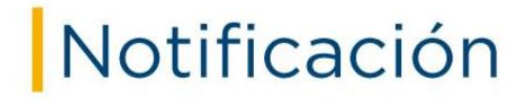

- ❖ Cuando la emisión se genere a un consorcios o uniones temporales ¿Quién recibirá la factura electrónica? **Rpta:** La factura se generará y enviará a quien tenga mayor participación, en este sentido se debe suministrar el correo electrónico del mayor participante.
- ❖ ¿Como seria el funcionamiento para los casos de rechazo en SOAT? **Rpta:** Teniendo en cuenta que el ramo de SOAT es no revocable por su naturaleza jurídica y de cumplimiento obligatorio con el estado no se puede anular. Cuando se emite un SOAT se debe contar con la información clara y precisa del beneficiario del SOAT para la correspondiente emisión.
- ❖ ¿Para posibles rechazos en pólizas de seriedad de oferta, como será el proceso? **Rpta:** Si el rechazo se presenta por error en la emisión se debe revocar la póliza y esta revocación será recibida por el proponente y se deberá garantizar que no se genere afectación al proponente, respecto del proceso al cual se va a presentar. Si el proponente se presenta y no le adjudican el contrato, no podrá solicitar revocación de la póliza ni la devolución de prima; teniendo en cuenta que Solidaria lo acompañó y amparó efectivamente el riesgo contratado.
- ❖ ¿Como es el funcionamiento con las pólizas con beneficiario oneroso? **Rpta:** Se seguirá manejando el proceso como actualmente se hace. El proceso de emisión y definición de la forma de pago de la póliza debe efectuarse 30 días antes del vencimiento dando cumplimiento a la cláusula de renovación automática.
- ❖ ¿Como se hará la entrega de la factura cuando los tomadores no cuentan con un correo electrónico o por alguna circunstancia no desea la apertura de uno? **Rpta:** Preferiblemente se deberá solicitar correo electrónico para el registro en las bases de datos; sin embargo, debemos garantizar la entrega de la factura, por lo anterior se realizara el envió por correo certificado o si el cliente se encuentra en nuestras instalaciones la entrega se hará físicamente.

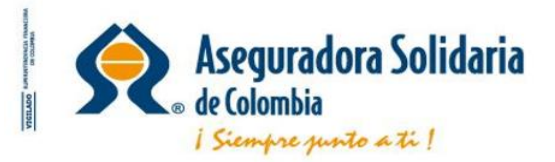

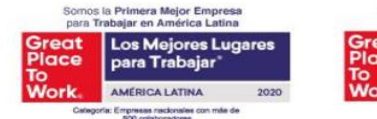

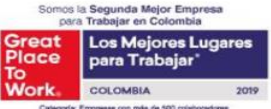

Línea Solidaria #789 Desde tu móvil Claro. Tigo. Movistar y Avantel · 018000 512 021 Gratis desde cualquier ciudad del país · 291 6868 En la ciudad de Bogotá www.aseguradorasolidaria.com.co Síguenos como: /SolidariaCo © 3

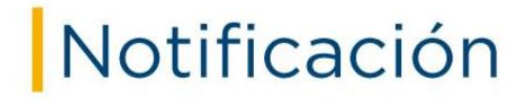

- ❖ ¿Cuándo el envío se hace por correo certificado porque no tiene correo electrónico cómo funciona la aceptación y rechazo? **Rpta:** El tomador deberá dirigir una comunicación a Aseguradora Solidaria de Colombia en la cual genere su respuesta al documento de aceptación o rechazo.
- ❖ ¿Puede el cliente poner el correo electrónico de algún familiar o cercano? **Rpta:** Desde que en el formulario de solicitud el cliente lo estipule de manera formal y certifique que a través de ese correo aceptará o rechazará la factura es posible colocarlo.
- ❖ ¿Cuándo hace referencia a 72 horas para la aceptación o rechazo, son días calendario o hábiles? **Rpta:** Corresponde a días hábiles ¿Qué pasa si no se hace respuesta en ese tiempo? **Rpta:** Si no se recibe respuesta en el lapso de este tiempo se tomará como una aceptación tácita.
- ❖ ¿Como se procede cuando los rechazos son generados después de las 72 horas? **Rpta:** Después de las 72 horas no hay rechazos, en caso de no haber recibido respuesta del tomador se tomará como una aceptación tácita. Si el cliente informa que no desea la póliza se deberá realizar la modificación que solicita aplicando la normatividad vigente contenida en el código de comercio.
- ❖ ¿Como se hará la recopilación de los correos electrónicos, que correos en caso de empresa deberá registrarse? **Rpta:** En el momento de la suscripción o renovación se deberá informar al área técnica el correo para actualizar en la base de datos de la compañía. Cuando son empresas deberán designar una dirección de correo electrónico para la recepción de dichos documentos.
- ❖ Una vez generados los rechazos ¿Cómo se hace para que el expedidor genere el anexo de corrección? **Rpta:** En el esquema de rechazos al cliente le desplegará una pestaña en la cual podrá dejar el motivo por la cual rechaza la factura, el suscriptor recibirá la información y podrá proceder a elaborar el ajuste correspondiente.

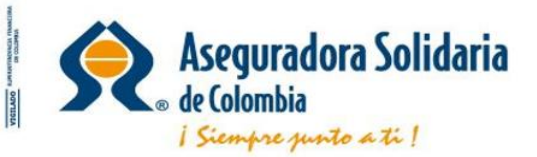

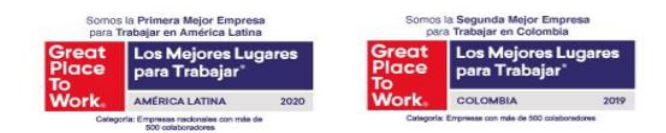

Línea Solidaria #789 Desde tu móvil Claro. Tigo. Movistar y Avantel · 018000 512 021 Gratis desde cualquier ciudad del país · 291 6868 En la ciudad de Bogotá www.asequradorasolidaria.com.co Síguenos como: /SolidariaCo © 3

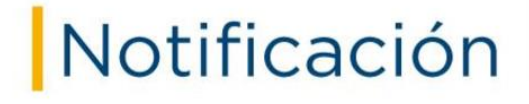

- ❖ ¿Qué sucede cuando Solidaria tiene incorrecto el correo y el cliente no recibe el documento? **Rpta:** El suscriptor debe garantizar la recolección y correcto diligenciamiento de este campo para poder dar cumplimiento a la normatividad. Si el correo se encuentra errado debe hacerse la entrega por correo certificado.
- ❖ ¿Los intermediarios recibirán la factura? **Rpta:** No, la norma establece que debe ser entregada al Tomador de la póliza. ¿Tendrán la oportunidad de conocer aceptación o rechazo para hacer seguimiento con sus clientes? **Rpta:** No, esta información la visualiza el suscriptor ¿Como funcionara en tiempos la entrega de la factura y la póliza la intermediario para hacer validaciones de emisión? **Rpta:** La póliza será remitida como actualmente se maneja el proceso, la factura viaja a la DIAN una vez sea aprobada será remitida por correo electrónico al tomador.
- ❖ ¿Si se requiere de nuevo la factura donde o como podrá solicitarse? **Rpta:** El suscriptor contara con la opción de reimpresión de la representación gráfica del documento electrónico.
- ❖ ¿Como funcionara cuando existen acuerdos de pago o financiaciones, o se generan demoras en los pagos (revocaciones)? **Rpta:** Los procesos de pagos y cartera seguirán funcionando como está actualmente, la única diferencia es que se validará el tema del cobro de la vigencia corrida.
- ❖ ¿Como funcionara para los ramos que tienen pago de contado? **Rpta:** El proceso de suscripción y recaudo opera de la misma manera.
- ❖ ¿Como funcionara en pólizas con cobros mensuales? **Rpta:** Los procesos de pagos siguen operando de la misma manera, se hace la emisión normal.

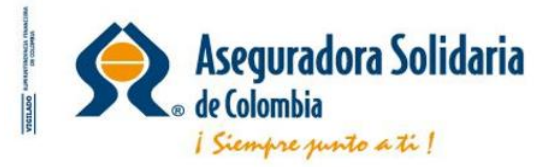

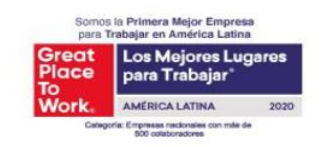

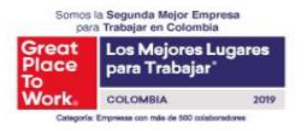

Línea Solidaria #789 Desde tu móvil Claro. Tigo. Movistar y Avantel · 018000 512 021 Gratis desde cualquier ciudad del país · 291 6868 En la ciudad de Bogotá www.aseguradorasolidaria.com.co Síguenos como: /SolidariaCo © 3

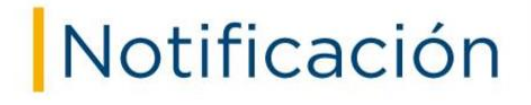

- ❖ ¿Como será el proceso para las renovaciones? **Rpta:** El proceso seguirá funcionando como actualmente lo hace, si la renovación no corresponde a un beneficiario oneroso se debe contar con expresa solicitud del tomador.
- ❖ ¿Cuándo existe errores de expedición como funcionara? **Rpta:** El proceso de suscripción sigue de la misma manera, lo que se busca es tratar de garantizar que la primera emisión se realice con la mayor calidad posible.
- ❖ ¿Como funcionara si la cancelación se genera antes de los 30 días? **Rpta:** Se procede hacer la revocación de la póliza con la solicitud expresa del cliente aplica términos del código de comercio.
- ❖ ¿Los Movimientos negativos realizados a las facturas llegan a la Dian? **Rpta:** Todos los movimientos generados a la póliza que generen valor (positivos o negativos) entraran en el proceso de factura electrónica.

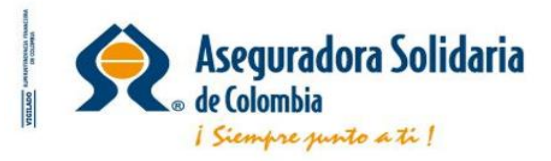

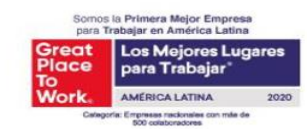

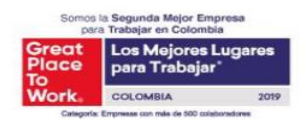

Línea Solidaria #789 Desde tu móvil Claro, Tigo, Movistar y Avantel · 018000 512 021 Gratis desde cualquier ciudad del país · 291 6868 En la ciudad de Bogotá www.asequradorasolidaria.com.co Síguenos como: /SolidariaCo © 3